## SAMSARA: Steps to Send Alert to Customer when Truck is Arriving

1. Create a new contact (customer contact):

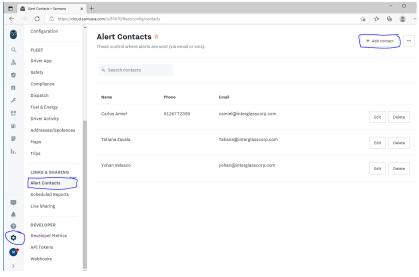

2. Configure a Route Stop

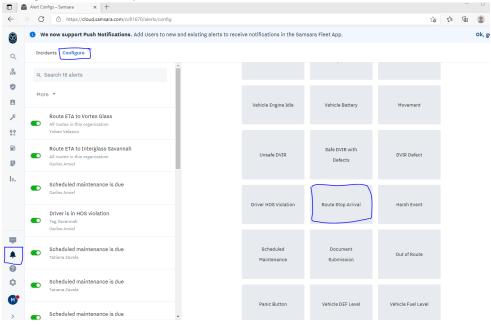

## 3. Select the Customer Address and Contact that you created

New Route Stop Arrival Alert < Aldora (GA) 30 minutes from arriving at route stop. Alert when vehicle is ☑ Include Live Sharing link Schedule alert from: Disable \* + Add range Send Alert To Search Users or Contacts + New Manage Carlos A Juliao **≅** □ ×